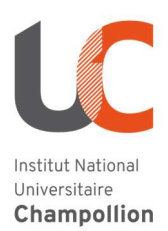

# Département Sciences Humaines et Sociales Licence Mention Histoire

## ANNEE UNIVERSITAIRE 2020 / 2021 Informations pratiques de rentrée

Le contexte particulier de la rentrée 2020, lié à la crise sanitaire, fait qu'une connexion internet stable avec un débit important et un équipement informatique seront indispensables pour suivre les cours.

Le recours à l'ENT, aux mails (utiliser les adresses @univ-jfc.fr) et au facebook de la Licence Histoire, sera essentiel pour obtenir les informations sur votre scolarité et la vie de la filière.

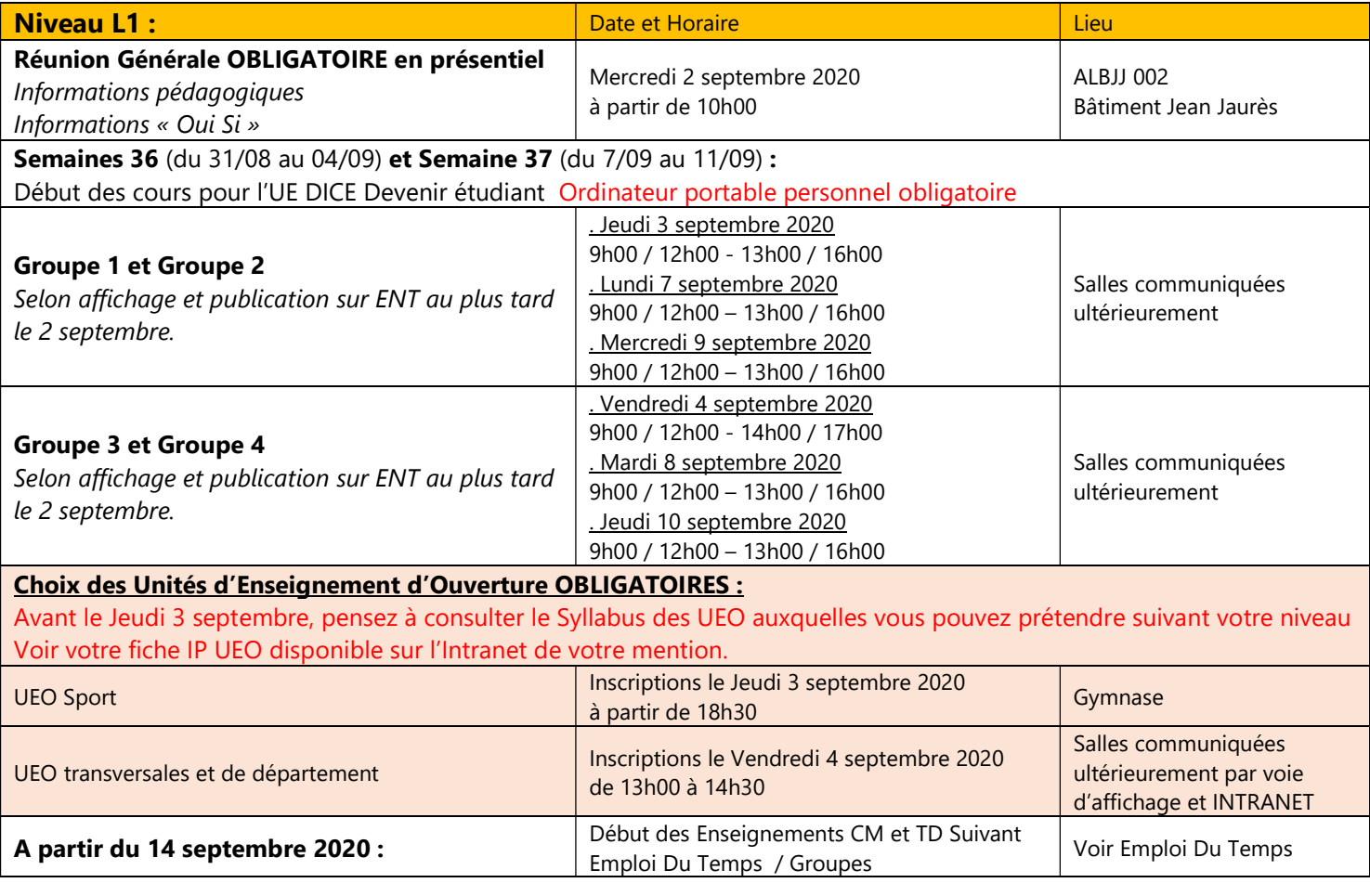

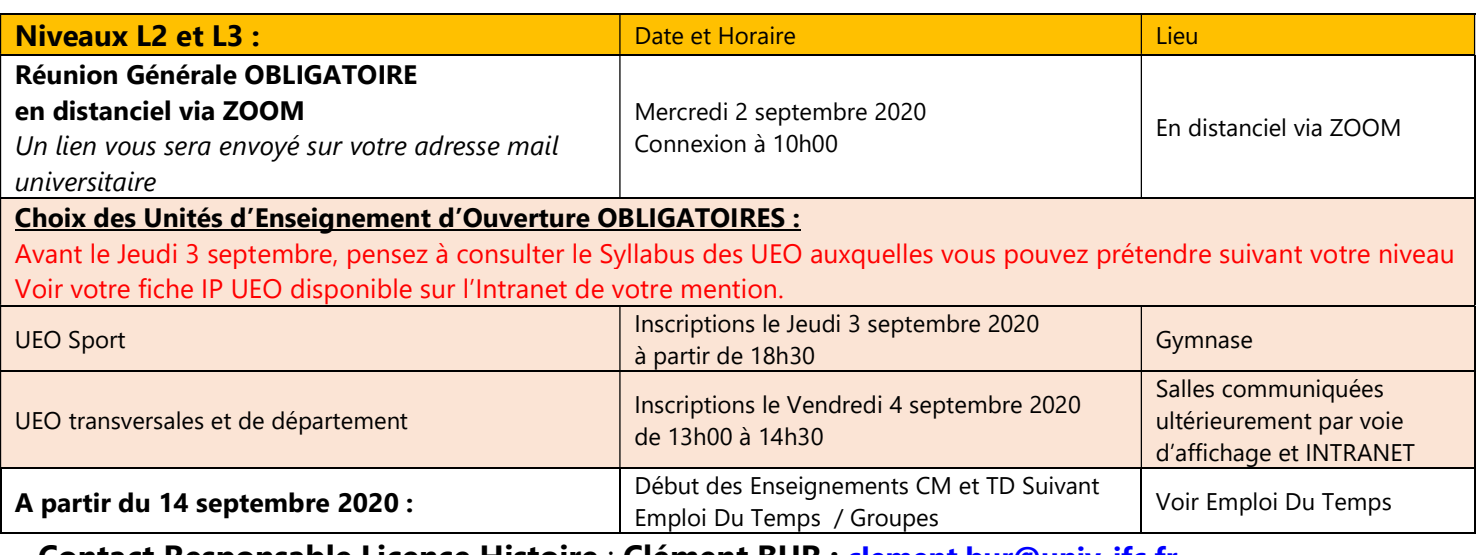

#### Contact Responsable Licence Histoire : Clément BUR : clement.bur@univ-jfc.fr

http://www.univ-jfc.fr/formation/licence-mention-histoire

## INFORMATIONS IMPORTANTES DE SCOLARITE

### En premier lieu, s'adresser au GUICHET UNIQUE Rez-de-chaussée du bâtiment administratif Tel 05 63 48 91 43 - E-mail : guichet.unique-albi@listes.univ-jfc.fr

### SECRETARIAT PEDAGOGIQUE :

- Catherine Zampieri : Gestionnaire de scolarité des Licences d'Histoire et de Géographie, ainsi que des parcours VPE (vers le professorat des écoles) et Sciences Politiques.
- $\triangleright$  Bureau AD 104 1<sup>er</sup> étage du bâtiment administratif
- $\triangleright$  Tel 05 63 48 19 81 Email catherine.magot@univ-jfc.fr

#### AFFICHAGE DES INFORMATIONS :

Pour accéder à votre espace ENT : http://ent.univ-jfc.fr ou à partir du site web de l'INUC www.univ-jfc.fr Identifiez-vous via votre compte informatique (attribué lors de votre inscription)

Vous accédez ainsi à :

- SCOUT : votre messagerie personnelle
- MOODLE : la plateforme pédagogique de l'INU
- EMPLOI du TEMPS et Affectations Groupes : Voir panneaux d'affichage et Intranet de votre mention
- INTRANET : à consulter très régulièrement car il regroupe la publication des documents de scolarité (MCC ; Groupes de TD, Calendriers d'examens ; Listes d'admission et bien d'autres informations)
- > HELPDESK : système de demande d'aide via un « ticket » au service informatique pour tout problème de connexion ou lié à l'intranet

Pour toute question liée à votre scolarité n'hésitez pas à venir vous renseigner auprès de votre secrétariat.

Affichage papier :

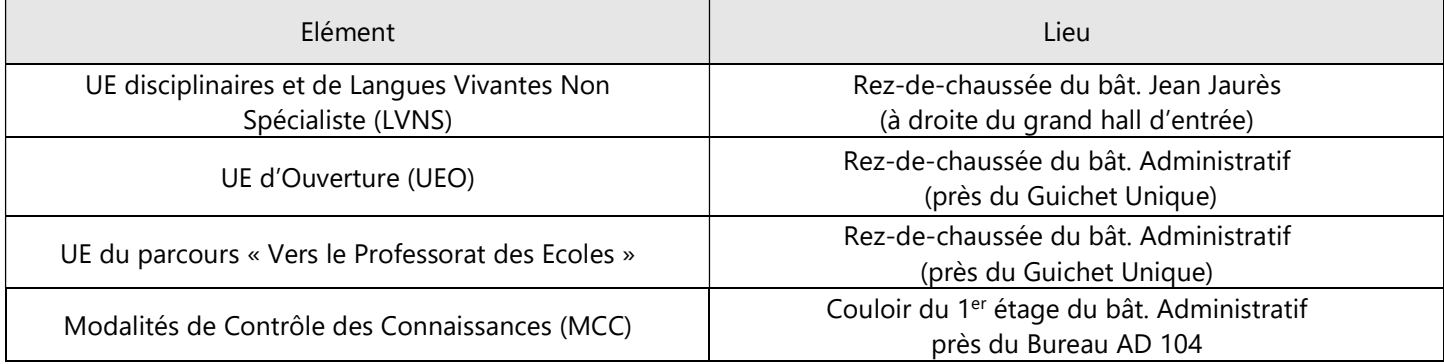

Les modalités de contrôle des connaissances présentent les informations relatives à l'évaluation des acquis de formation utiles aux candidats et aux instances d'évaluation des formations. Elles portent mention du nombre d'épreuves, de leur nature, de leur durée, des coefficients, des répartitions éventuelles entre contrôle continu et terminal et de la place respective des épreuves écrites et orales. Il est très important de les consulter pour savoir comment vous serez évalués dans les différentes Unités d'enseignement et si certaines notes de la session 1 sont conservées à la session 2 (de rattrapage).